## **Multicore Software Development Kit**

# **Release Notes**

Applies to Release: 03.01.01 Publication Date: October 2, 2014

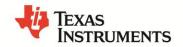

#### **Document License**

This work is licensed under the Creative Commons Attribution-NoDerivs 3.0 Unported License. To view a copy of this license, visit http://creativecommons.org/licenses/by-nd/3.0/ or send a letter to Creative Commons, 171 Second Street, Suite 300, San Francisco, California, 94105, USA.

Copyright (C) 2014 Texas Instruments Incorporated - <a href="http://www.ti.com">http://www.ti.com</a>

## Contents

| 1 |     | Overview  |                                | 1  |
|---|-----|-----------|--------------------------------|----|
| 2 |     | Licensing | <u></u>                        | 1  |
| 3 |     | Docume    | ntation                        | 1  |
| 4 |     | Platform  | and Device Support             | 2  |
| 5 |     |           | Images                         |    |
| 6 |     |           | st                             |    |
| 7 |     |           | al Support and Product Updates |    |
| 8 |     |           |                                |    |
| 9 |     |           | S                              |    |
|   | 9.1 |           | 01.04                          |    |
|   |     | 9.1.1     | New features and fixes         | 6  |
|   |     | 9.1.2     | Known Issues                   | 8  |
|   | 9.2 | 03.01.0   | 00.03                          | 8  |
|   |     | 9.2.1     | New features and fixes         | 10 |
|   |     | 9.2.2     | Known Issues                   | 14 |

## MCSDK Release 3.1.1

#### 1 Overview

This document is the Release Notes for Release 3.1.1 of the Multicore Software Development Kit (MCSDK) for Linux and BIOS operating systems. This software release gives developers the ability to develop software for KeyStone II devices. Please refer to the *Getting Started Guide* chapter in the *User Guide* on how to install the MCSDK packages.

## 2 Licensing

Please refer to the software manifest, which outlines the licensing status for all packages included in this release.

#### 3 Documentation

- MCSDK 3.x User Guide: Provides information on features, functions, delivery package and, compile tools for the MCSDK release. This also provides detailed information regarding software elements and software infrastructure to allow developers to start creating applications. (NOTE: The latest version of the User Guide can be found on the online link as specified and a snapshot is provided in PDF format in the release at [INSTALL-DIR]/mcsdk\_bios\_<ver>/docs.)
  - Getting Started Guide: This chapter in the User's Guide provides information to run demonstrations out of box. It also contains information to update flash images on EVM and install software.
  - Migration Guide: This chapter in the User's Guide provides information for migrating software from major MCSDK releases.
- MCSDK Software Manifest: Provides license information on software included in the MCSDK release. This document can be found in the release at [INSTALL-DIR]/mcsdk\_bios\_<ver>/docs.
- EVM Quick Start Guide: Provides information on hardware setup and running the demonstration application that is loaded on flash. This document is provided as part of the EVM kit.

## 4 Platform and Device Support

The device and platforms supported with this release include:

| Platform       | Supported Devices                      | Supported EVM      |
|----------------|----------------------------------------|--------------------|
| [ <u>K2H</u> ] | TCI6636K2H, 66AK2H06, 66AK2H12         | XTCIEVMK2X, EVMK2H |
| [ <u>K2K</u> ] | <u>TCI6638K2K</u>                      | XTCIEVMK2X         |
| [ <u>K2L</u> ] | TCI6630K2L                             | TCIEVMK2L          |
| [ <u>K2E</u> ] | 66AK2E05, 66AK2E02, AM5K2E02, AM5K2E04 | EVMK2E             |

## 5 Release Images

The release images are based on

- Supported platform (K2HK, K2L, or K2E)
- Real-time or non-real-time Linux kernel
- Type of image (UBI FS for NAND, Server filesystem, minimal Console filesystem)

#### **UBI** images:

- k2hk-evm-ubifs.ubi
- k2l-evm-ubifs.ubi
- k2e-evm-ubifs.ubi
- k2hk-evm-ubifs-rt.ubi
- k2l-evm-ubifs-rt.ubi
- k2e-evm-ubifs-rt.ubi

#### Server rootfs images:

- tisdk-rootfs-k2hk-evm.tar.gz
- tisdk-rootfs-k2l-evm.tar.gz
- tisdk-rootfs-k2e-evm.tar.gz
- tisdk-rootfs-rt-k2hk-evm.tar.gz
- tisdk-rootfs-rt-k2l-evm.tar.gz
- tisdk-rootfs-rt-k2e-evm.tar.gz

#### (Minimal) console images:

- arago-console-image-k2hk-evm.tar.gz
- arago-console-image-k2l-evm.tar.gz
- arago-console-image-k2e-evm.tar.gz
- arago-console-image-rt-k2hk-evm.tar.gz
- arago-console-image-rt-k2l-evm.tar.gz
- arago-console-image-rt-k2e-evm.tar.gz

#### 6 Issues List

The list of issues can be found online using this <u>link</u>. The snapshot of this list at the time of list can be found in the Releases section below. For the latest version, use the online list.

## 7 Technical Support and Product Updates

For technical discussions and issues, please visit:

- KeyStone Multicore forum
- TI-RTOS forum
- Linux Embedded Software forum
- Code Composer Studio forum
- TI C/C++ Compiler forum
- Embedded Processors wiki

For local support in China, please visit

• China Support forum

For product updates, see the MCSDK Download chapter of the online User Guide.

## 8 IS NOT

- Support for BIOS5 or older releases
- Support for CCS 4.x or older releases
- · Support for platforms not listed in Section 4
- DSP image format other than ELF (e.g., COFF)
- Big endian DSP with ARM Little endian configuration
- Simulator is tested at the CSL/LLD level only. Higher level features (e.g IPC) may not work with the simulator.

## 9 Releases

## 9.1 03.01.01.04

This is a maintenance update to on the R3.1 release stream of the Multicore SDK. The baseline for this release is R3.1.0.

Items marked in **blue** are modifications from R3.1.0.

| Component         | Description                                                                                                    | Version                                                       | Installer |
|-------------------|----------------------------------------------------------------------------------------------------|---------------------------------------------------------------|-----------|
| ARM Target Softwa | re                                                                                                    |                                                               |           |
|                   |                                                                                                    | 3.10 LTS<br>(TAGS:                                            |           |
| Linux Kernel      | ARM high-level operating system, network stack                                                                                                    | K2_LINUX_03.10.10_14.09_01,<br>K2_RT_LINUX_03.10.10_14.09_01) | MCSDK     |
| U-boot            | ARM boot loader                                                                                                    | 2013.01<br>(TAG: K2_UBOOT_2013_01_14.09)                      | MCSDK     |
| Boot Monitor      | Boot Monitor software provides secure privilege level execution service for Linux kernel code through SMC calls                                                        | K2_BM_14.09                                                   | MCSDK     |
| МРМ               | Multi-processor manager for loading and managing DSP cores, including fault management                                                                                 | 2.0.1.4                                                       | MCSDK     |
| MPM Transport     | Multi-proc-Manager Transport layer                                                                                                    | 1.0.5.2E                                                      | MCSDK     |
|                   | Transport Network Library including:<br>HPLIB (High Performance Library)                                                                                               |                                                               |           |
| Transport Net Lib | NetAPI (Network API)                                                                                                    | 1.1.0.2                                                       | MCSDK     |
| IPSecMgr          | IPSec Manager                                                                                                    | 1.1.0.2                                                       | MCSDK     |
| Matrix Apps       | Matrix launcher used for out of box demonstrations                                                                                                    | 1.0.0.2                                                       | MCSDK     |
| Trace Framework   | Trace framework for collecting and distributing log/event messages (ARM portion)                                                                                       | 1.1.1.5                                                       | MCSDK     |
| User-Mode LLDs    | Subset of LLD that work on ARM user-<br>space                                                                                                    | See below                                                     | MCSDK     |
| СМЕМ              | Contiguous memory allocate for ARM user-space                                                                                                    | 4.0.3.14                                                      | MCSDK     |
| UIO               | User-space I/O driver for on-chip modules. This driver provides support of mmap interface, interrupt handling and powering up/down of on-chip modules from user space. | 1.0.1.0                                                       | MCSDK     |
| cUIA              | C implementation of Unified<br>Instrumentation Architecture for ARM<br>user-space applications                                                                         | 1.0.0.13                                                      | MCSDK     |

| IPC                 | Inter-process communication between DSP-DSP and ARM-DSP (ARM portion)                              | 3.22.2.11       | MCSDK |  |  |
|---------------------|----------------------------------------------------------------------------------------------------|-----------------|-------|--|--|
| DSP Target Software | DSP Target Software                                                                                |                 |       |  |  |
| SYS/BIOS            | DSP real-time operating system                                                                     | 6.37.3.30       | MCSDK |  |  |
| NDK                 | DSP network stack                                                                                  | 2.22.2.16       | MCSDK |  |  |
| IPC                 | Inter-process communication between DSP-DSP and ARM-DSP (DSP portion)                              | 3.22.2.11       | MCSDK |  |  |
| cToolsLib           | Trace debug library                                                                                | 1.1.1.0         | MCSDK |  |  |
| UIA                 | Unified instrumentation architecture                                                               | 1.3.2.10        | MCSDK |  |  |
| Image Proc          | Image processing demo                                                                              | 1.0.0.1         | MCSDK |  |  |
| DSP Optimized Libra | aries                                                                                              |                 |       |  |  |
| DSPLIB              | Generic DSP functions                                                                              | 3.2.0.1         | MCSDK |  |  |
| MATHLIB             | Math functions                                                                                     | 3.1.0.0         | MCSDK |  |  |
| IMGLIB              | Image functions                                                                                    | 3.1.1.0         | MCSDK |  |  |
| DSP Platform Devel  | opment Kit                                                                                         |                 |       |  |  |
| CSL                 | Chip support library                                                                               | 2.1.0.5A        | MCSDK |  |  |
| AIF2 LLD            | Antenna Interface LLD (not in K2L)                                                                 | 1.1.0.3         | MCSDK |  |  |
| BCP LLD             | Bit Rate Coprocessor LLD                                                                           | 2.1.0.2         | MCSDK |  |  |
| CPPI LLD            | Packet DMA LLD                                                                                     | 2.1.0.6         | MCSDK |  |  |
| EDMA3 LLD           | Enhanced Direct Memory LLD                                                                         | 2.11.13.17      | MCSDK |  |  |
| FFTC LLD            | FFT Accelerator Coprocessor LLD                                                                    | 2.2.0.4         | MCSDK |  |  |
| HYPLNK LLD          | HyperLink LLD                                                                                      | 2.1.0.1         | MCSDK |  |  |
| PA LLD              | Packet Accelerator LLD                                                                             | 3.0.1.0         | MCSDK |  |  |
| PCIe LLD            | Peripheral Component Interconnect<br>Express                                                       | 2.1.0.1         | MCSDK |  |  |
| QMSS LLD            | Queue Manager LLD                                                                                  | 2.1.0.6         | MCSDK |  |  |
| RM LLD              | Resource Manager LLD                                                                               | 2.1.0.6         | MCSDK |  |  |
| SA LLD              | Security Accelerator LLD                                                                           | 3.0.0.7         | MCSDK |  |  |
| SRIO LLD            | Serial Rapid IO LLD                                                                                | 2.0.0.10        | MCSDK |  |  |
| TCP3D LLD           | Turbo Coprocessor Decoder LLD                                                                      | 2.1.0.2A        | MCSDK |  |  |
| MMAP LLD            | MPAX Map LLD                                                                                       | 2.0.0.3         | MCSDK |  |  |
| TSIP LLD            | Telephony serial interface (K2E only)                                                              | 1.0.0.1         | MCSDK |  |  |
| IQN2 LLD            | High speed antenna interface (K2L only)                                                            | 1.0.0.3A        | MCSDK |  |  |
| DFE LLD             | Digital Front End LLD (K2L only)                                                                   | 1.0.0.2A        | MCSDK |  |  |
| Platform Library    | DSP EVM drivers and SOC initialization                                                             | [MCSDK version] | MCSDK |  |  |
| NWAL                | Network adaptation layer provides high level driver functionality abstracting NetCP LLDs PA and SA | 2.1.0.3A        | MCSDK |  |  |

| Trace Framework    | Trace framework for collecting and distributing log/event messages (DSP portion)                                                                                                    | 1.1.1.5           | MCSDK |
|--------------------|----------------------------------------------------------------------------------------------------|-------------------|-------|
| Fault Management   | Library for core dump, watchdog timer                                                                                                    | 1.0.1.1           | MCSDK |
| PKTLIB             | Packet Library                                                                                                    | 2.1.0.3           | MCSDK |
| Host Development 1 | Tools                                                                                                    |                   |       |
| Program_evm        | Utility to update EVM flash with software images                                                                                                    | [MCSDK version]   | MCSDK |
| Yocto-Arago        | ARM software distribution                                                                                                    | 1.4               | Link  |
| Linux devkit       | Development kit that is independent of Arago                                                                                                    | N/A               | MCSDK |
| CCS                | Code Composer Studio integrated development environment                                                                                                    | 5.5.0             | Link  |
| Linaro Toolchain   | ARM toolchain                                                                                                    | 2013.03 (GCC 4.7) | Link  |
| CodeGen            | DSP compiler                                                                                                    | 7.4.4             | ccs   |
| CG_XML             | Package of Perl scripts used to process the XML files that come from the TI code generation tools. Use it to do things like build a spreadsheet that details the size of all the sections, or figure out how much of the memory map is taken up by specific libraries. | 2.30              | MCSDK |
| XDCTools           | DSP RTSC packaging and build tools                                                                                                    | 3.25.6.96         | MCSDK |
| Simulator          | Simulator for K2L, K2E                                                                                                    | 0.9.0             | ccs   |

#### 9.1.1 New features and fixes

| ID            | Description                                                                                   |
|---------------|-----------------------------------------------------------------------------------------------|
| New Feature   | TransportNetLib: Port mirroring and capture, see PA LLD release notes for details             |
| New Feature   | TransportNetLib: QoS dual shaper, see PA LLD release notes for details                        |
| New Feature   | AETLib: An AET interrupt is generated upon detecting a CPU pipeline stall                     |
| New Feature   | DSPTraceLib: Add API to setup correct DSP Trace export clock divider                          |
| SDOCM00113073 | MPM download timeout is not sufficient for loading DSP RAM secure kernel (secure device only) |
| SDOCM00113227 | transportnetlib K2H: nt_bridge_setup application minor bugs                                   |
| SDOCM00102641 | linux doesn't allow DSP to read switch stats since it autonomously clears them                |
| SDOCM00107190 | SA pluggin for ethernet driver needs to support K2L/K2E                                       |
| SDOCM00107394 | CTRL-C during Hyperlink transfer driven by ARM (memcpy) is causing K2H to lockup.             |
| SDOCM00108171 | (K2E) RM ARM-to-DSP test fails                                                                |
| SDOCM00112218 | 10000:1 weighted round-robin new support ratio in QoS firmware                                |
| SDOCM00112374 | (K2E) mpm-transport: HyperLink transport does not work due to missing device tree entries     |
| SDOCM00112708 | mpmservice.c is missing in MPM of MCSDK 3.1.0.3 release package                               |

| SDOCM00105727 | Missing the extern "C" construct in tcp3d_drv.h                                                                             |
|---------------|----------------------------------------------------------------------------------------------------|
| SDOCM00105728 | Missing the extern "C" construct in bcp_osal.h                                                                              |
| SDOCM00106138 | DFE test project build failure                                                                                              |
| SDOCM00106663 | packets drop due to virtual and physical view inconsistency                                                                 |
| SDOCM00107193 | CSL SERDES configuration update                                                                                             |
| SDOCM00107257 | K2L: Linux kernel ethernet driver to turn off FCS in CPSW                                                                   |
| SDOCM00107857 | Race conditions in keystone_net_core.c causing BUGs/panics                                                                  |
| SDOCM00108165 | Linux Ethernet driver to expose port number being used                                                                      |
| SDOCM00108236 | dfeUnitK2LTestProject SUMMER Shift gain test is failing                                                                     |
| SDOCM00111710 | iqn2DfeDualModeK2LTestProject not all tests are passing                                                                     |
| SDOCM00112183 | Kernel needs to support Mistral RTM-BOC RevB w/ dual retimer for 10Gb Ethernet                                              |
| SDOCM00112238 | AIF2 4.9G Serdes Configuration File must be updated                                                                         |
| SDOCM00112273 | PA LLD: Support optional EMAC Interface Ingress Packet Default Routes                                                       |
| SDOCM00112304 | spi: remove call to gpio_request() for GPIO chip selects                                                                    |
| SDOCM00112339 | PA LLD: Egress Flow exception causes internal PASS buffer leak                                                              |
| SDOCM00112340 | PA LLD: Deletion of the pair of IP/IPSEC entry may miss the IPSEC (SPI) entry due to firmware timing issue                  |
| SDOCM00112406 | TF ARM: unit test does not compile with LoggerStreamer and LogSnapShot dynamic libraries                                    |
| SDOCM00112441 | RM: Incorrectly allows DSP to open CPPI flows reserved for kernel on K2H                                                    |
| SDOCM00112559 | FFTC LLD cannot be used for more than 2 instances of FFTC and 3rd instance operation causes memory spill                    |
| SDOCM00112563 | linux misconfigures low qos rates                                                                                           |
| SDOCM00112612 | RM-LLD: Heap memory is leaked when extracting resource usage data from Linux DTB                                            |
| SDOCM00112645 | Update CSLR files for TAC2.2 in Lamarr                                                                                      |
| SDOCM00112660 | PCIE driver causes kernel crash when EP driver call pci_disable_msi()                                                       |
| SDOCM00112706 | TCP3D LLD not built for K2K, K2H platforms                                                                                  |
| SDOCM00112751 | (Child) TCP3D LLD: Check for number of instances is not correct                                                             |
| SDOCM00112754 | FFTC LLD: K2H LLD should be limited to 4 instances                                                                          |
| SDOCM00112818 | TCP3D LLD: Incorrect chain to next code block notification link for PONG side exists                                        |
| SDOCM00112895 | (Child) Incorrect Implementation of osalDeleteSem functions in FFTC and BCP PDK examples and tests causes small memory leak |
| SDOCM00112963 | (Child) Qmss_insertMemoryRegion needs to set MEMORY_REGION_BASE_ADDR_REG last                                               |
| SDOCM00112975 | Update equalizer settings with programmable attenuation and boost values                                                    |
| SDOCM00112994 | PA LLD: Eflow route to CPSW (pa_DEST_EMAC) does not work                                                                    |
| SDOCM00113003 | Missing the extern "C" construct in fftc_osal.h                                                                             |
| SDOCM00113040 | on-board LCD not showing IP address after kernel boots up                                                                   |
| SDOCM00113257 | Enable 2G NAND on K2L EVM (NOTE: This change increases the boot time if using UBIFS/NAND.)                                  |
| SDOCM00113278 | Enable MDIO in DT bindings for network driver for K2L/E                                                                     |
|               | ı                                                                                                    |

#### 9.1.2 Known Issues

| ID            | Description                                                                                 |
|---------------|---------------------------------------------------------------------------------------------|
| SDOCM00112897 | Egress 1588 packet timestamp missing on occasion (delay request message)                    |
| SDOCM00113044 | DSP IPC_start occasionally causes system to halt, may cause LLD unit test failures          |
| SDOCM00113048 | When using an IPSEC inflow IPv6 tunnel, traffic will not pass across the established tunnel |
| SDOCM00113187 | IPSec inflow in Linux kernel fails with inner fragmented packets                            |
| SDOCM00112268 | (K2H/E/L) mpm-sync: Unit test does not complete                                             |
| SDOCM00112269 | (K2E) mpm-mailbox: Unit test for memory copy fails                                          |
| SDOCM00112368 | QM LLD: qmInsRegion unit test fails                                                         |
| SDOCM00112391 | (K2L) Image Processing Demo: Demo only works on two cores                                   |
| EVM Issue     | XTIEVMK2X Rev 2.0: NAND flash and USB occassionaly fails                                    |
| EVM Issue     | EVMK2H (PG1.1) Rev 3.0: NAND flash and USB occassionaly fails                               |
| EVM Issue     | TCIEVMK2L Rev 1.0: NAND flash and USB occassionaly fails                                    |

## 9.2 03.01.00.03

This is a R3.1.0 production release of the Multicore SDK. The baseline for this release is R3.0.4. Items marked in **blue** are modifications from R3.0.4.

| Component         | Description                                                                                                    | Version                            | Installer |
|-------------------|----------------------------------------------------------------------------------------------------|------------------------------------|-----------|
| ARM Target Softwa | re                                                                                                    |                                    |           |
|                   |                                                                                                    | 3.10 LTS                           |           |
|                   | ARM high-level operating system,                                                                                | (TAGS:<br>K2_LINUX_03.10.10_14.07, |           |
| Linux Kernel      | network stack                                                                                                   | K2_RT_LINUX_03.10.10_14.07)        | MCSDK     |
|                   |                                                                                                    | 2013.01<br>(TAG:                   |           |
| U-boot            | ARM boot loader                                                                                                 | K2_UBOOT_2013_01_14.07)            | MCSDK     |
| Boot Monitor      | Boot Monitor software provides secure privilege level execution service for Linux kernel code through SMC calls | K2_BM_14.07                        | MCSDK     |
| MPM               | Multi-processor manager for loading and managing DSP cores, including fault management                          | 2.0.1.3                            | MCSDK     |
| MPM Transport     | Multi-proc-Manager Transport layer                                                                              | 1.0.5.2                            | MCSDK     |
|                   | Transport Network Library including: HPLIB (High Performance Library)                                           |                                    |           |
| Transport Net Lib | NetAPI (Network API)                                                                                            | 1.1.0.1                            | MCSDK     |
| IPSecMgr          | IPSec Manager                                                                                                   | 1.1.0.2                            | MCSDK     |

|                             | Matrix launcher used for out of box<br>demonstrations                                                                                                    | 1.0.0.2    | MCSDK |
|-----------------------------|----------------------------------------------------------------------------------------------------|------------|-------|
|                             | Trace framework for collecting and                                                                                                    |            |       |
|                             | distributing log/event messages (ARM portion)                                                                                                    | 1.1.1.4A   | MCSDK |
|                             | Subset of LLD that work on ARM user-<br>space                                                                                                    | See below  | MCSDK |
|                             | Contiguous memory allocate for ARM user-space                                                                                                    | 4.0.3.14   | MCSDK |
| r<br>r                      | User-space I/O driver for on-chip modules. This driver provides support of mmap interface, interrupt handling and powering up/down of on-chip modules from user space. | 1.0.1.0    | MCSDK |
| l l                         | C implementation of Unified<br>Instrumentation Architecture for ARM<br>user-space applications                                                                         | 1.0.0.13   | MCSDK |
| DSP Target Software         |                                                                                                    |            |       |
|                             | DSP real-time operating system                                                                                                    | 6.37.3.30  | MCSDK |
|                             | DSP network stack                                                                                                    | 2.22.2.16  | MCSDK |
| IPC [                       | DSP inter-process communication                                                                                                    | 3.22.2.11  | MCSDK |
| cToolsLib 1                 | Trace debug library                                                                                                    | 1.1.0.0    | MCSDK |
| UIA                         | Unified instrumentation architecture                                                                                                    | 1.3.2.10   | MCSDK |
| Image Proc I                | Image processing demo                                                                                                    | 1.0.0.1    | MCSDK |
| DSP Optimized Librario      | es                                                                                                    |            |       |
| DSPLIB (                    | Generic DSP functions                                                                                                    | 3.2.0.1    | MCSDK |
| MATHLIB I                   | Math functions                                                                                                    | 3.1.0.0    | MCSDK |
| IMGLIB I                    | Image functions                                                                                                    | 3.1.1.0    | MCSDK |
| <b>DSP Platform Develop</b> | ment Kit                                                                                                    |            |       |
| CSL                         | Chip support library                                                                                                    | 2.1.0.5    | MCSDK |
| AIF2 LLD                    | Antenna Interface LLD (not in K2L)                                                                                                    | 1.1.0.3    | MCSDK |
| BCP LLD E                   | Bit Rate Coprocessor LLD                                                                                                    | 2.1.0.2    | MCSDK |
| CPPI LLD F                  | Packet DMA LLD                                                                                                    | 2.1.0.6    | MCSDK |
| EDMA3 LLD                   | Enhanced Direct Memory LLD                                                                                                    | 2.11.13.17 | MCSDK |
| FFTC LLD                    | FFT Accelerator Coprocessor LLD                                                                                                    | 2.2.0.3B   | MCSDK |
| HYPLNK LLD                  | HyperLink LLD                                                                                                    | 2.1.0.1    | MCSDK |
| PA LLD F                    | Packet Accelerator LLD                                                                                                    | 3.0.0.10   | MCSDK |
|                             | Peripheral Component Interconnect Express                                                                                                    | 2.1.0.1    | MCSDK |
| 1 010 225                   | P                                                                                                    |            |       |
|                             | Queue Manager LLD                                                                                                    | 2.1.0.5    | MCSDK |

| SA LLD              | Security Accelerator LLD                                                                                                    | 3.0.0.6           | MCSDK |
|---------------------|----------------------------------------------------------------------------------------------------|-------------------|-------|
| SRIO LLD            | Serial Rapid IO LLD                                                                                                    | 2.0.0.10          | MCSDK |
| TCP3D LLD           | Turbo Coprocessor Decoder LLD                                                                                                    | 2.1.0.1           | MCSDK |
| MMAP LLD            | MPAX Map LLD                                                                                                    | 2.0.0.3           | MCSDK |
| TSIP LLD            | Telephony serial interface (K2E only)                                                                                                    | 1.0.0.0           | MCSDK |
| IQN2 LLD            | High speed antenna interface (K2L only)                                                                                                    | 1.0.0.1           | MCSDK |
| DFE LLD             | Digital Front End LLD (K2L only)                                                                                                    | 1.0.0.1           | MCSDK |
| Platform Library    | DSP EVM drivers and SOC initialization                                                                                                    | [MCSDK version]   | MCSDK |
| NWAL                | Network adaptation layer provides high<br>level driver functionality abstracting<br>NetCP LLDs PA and SA                                                                                                    | 2.1.0.2           | MCSDK |
| Trace Framework     | Trace framework for collecting and distributing log/event messages (DSP portion)                                                                                                    | 1.1.1.4A          | MCSDK |
| Fault<br>Management | Library for core dump, watchdog timer                                                                                                    | 1.0.1.1           | MCSDK |
| PKTLIB              | Packet Library                                                                                                    | 2.1.0.3           | MCSDK |
| Host Development    | Tools                                                                                                    |                   |       |
| Program_evm         | Utility to update EVM flash with software images                                                                                                    | [MCSDK version]   | MCSDK |
| Yocto-Arago         | ARM software distribution                                                                                                    | 1.4               | Link  |
| Linux devkit        | Development kit that is independent of Arago                                                                                                    | N/A               | MCSDK |
| ccs                 | Code Composer Studio integrated development environment                                                                                                    | 5.5.0             | Link  |
| Linaro Toolchain    | ARM toolchain                                                                                                    | 2013.03 (GCC 4.7) | Link  |
| CodeGen             | DSP compiler                                                                                                    | 7.4.4             | ccs   |
| CG_XML              | Package of Perl scripts used to process the XML files that come from the TI code generation tools. Use it to do things like build a spreadsheet that details the size of all the sections, or figure out how much of the memory map is taken up by specific libraries. | 2.30              | MCSDK |
| XDCTools            | DSP RTSC packaging and build tools                                                                                                    | 3.25.6.96         | MCSDK |
| Simulator           | Simulator for K2L, K2E                                                                                                    | 0.9.0             | ccs   |
| MCSDK Apps          | MCSDK applications (udma, DSP core parser, etc.)                                                                                                    | [MCSDK version]   | MCSDK |

#### 9.2.1 New features and fixes

| ID          | Description                           |
|-------------|---------------------------------------|
| New Feature | Added support for K2E and K2L devices |

| SDOCM00104163 | TAC2 CSL register layer file cslr_tac2_cfg.h has error                                                                                                    |
|---------------|----------------------------------------------------------------------------------------------------|
| SDOCM00105040 | Portions of MCSDK 3.0.x User Guide still in draft state                                                                                                    |
| SDOCM00105864 | UDMA unit test fails with rt-kernel and rt-nfs combination.                                                                                                    |
| SDOCM00105884 | cToolsLib: Warning messages when compiling examples and demo                                                                                                    |
| SDOCM00106007 | UDMA unit test fails almost 20% of time if run multiple times with regular kernel                                                                                                    |
| SDOCM00106427 | Needs to add a script to build Uboot image for NAND boot in the MCSDK 3.0.4 builds                                                                                                    |
| SDOCM00106564 | Linux kernel does not boot when manually load kernel/rootfs images to DDR via CCS                                                                                                    |
| SDOCM00107129 | Linux Kernel for Lamarr should initialize external linking ram of 1MB to OSR                                                                                                    |
| SDOCM00107152 | a libnl-xfrm compatible with libnl-3.2.24                                                                                                    |
| SDOCM00107359 | [Wireless LLD] Need to build and test the wireless LLD to enable the call stack trace                                                                                                    |
| SDOCM00107473 | Fix needed for disparity between how U-Boot writes to NAND and boot ROM reads NAND                                                                                                    |
| SDOCM00107829 | Add L1D memory segment in MPM configuration file                                                                                                    |
| SDOCM00107943 | NAND OOB mtdtest failing                                                                                                    |
| SDOCM00107974 | Add support for hmac-sha2-256 in netapi ipsecmgr daemon                                                                                                    |
| SDOCM00108066 | add RM to pa unit test on dsp                                                                                                    |
| SDOCM00108171 | rmserver crash after loading dsp0 with MPM for rmK2HArmv7LinuxDspClientTestProject test                                                                                                    |
| SDOCM00108172 | rmserver crash when testing rmLinuxClientTest                                                                                                    |
| SDOCM00108212 | PA unit tests should have the "All tests have passed" message when tests have passed to assure the proper automation result                                                                                                    |
| SDOCM00108231 | IPSEC Inflow: stop offload only works for one channel. Error (-8) is returned for second channel                                                                                                    |
| SDOCM00108256 | traceframework and dat do not compile on more strict rules                                                                                                    |
| SDOCM00108262 | In macros.ini file variable IQN_INSTALL_PATH should be IQN2_INSTALL_PATH                                                                                                    |
| SDOCM00108271 | All fftc unit tests do not finish when run                                                                                                    |
| SDOCM00108305 | ARP and ARPING utilities missing from MCSDK 3.x file system                                                                                                    |
| SDOCM00108306 | matrix demo: demo_ipc.sh script to support loading and running number of DSPs based on EVM under test                                                                                                    |
| SDOCM00108315 | After machine name changes in Yocto, DUT kernel prompts are mixed up                                                                                                    |
| SDOCM00108333 | FFTC: Fftc_getDeviceAccumulatorConfig API parameter pAccRxQNum has wrong type                                                                                                    |
| SDOCM00108335 | Four SA projects do not compile for simulator due to undefined indentifiers                                                                                                    |
| SDOCM00108348 | SRIO_LoopbackK2KC66BiosTestProject does not compile due to undefined identifier                                                                                                    |
| SDOCM00108349 | aif2LteCheckRfK2KTestProject does not complete when run on EVM                                                                                                    |
| SDOCM00108363 | usermode LLD test nwal fails on k2hk platform                                                                                                    |
| SDOCM00108364 | Usermode LLD paUnit Test fails on k2hk platform                                                                                                    |
| SDOCM00108365 | RMLinuxdsp client test fails for all three platforms(k2e,k2l,k2hk)                                                                                                    |
| SDOCM00108377 | PA LLD: IPv4 reassembly test failed due to stats mismatch in software-reassembly mode                                                                                                    |
| SDOCM00108380 | SRIO_LoopbackK2KC66BiosTestProject compiles but does not complete when run on EVM                                                                                                    |
| SDOCM00108409 | Default Uboot environment variables for secure storage initialization are missing                                                                                                    |
|               | Detailed by the state of the state of the st |
| SDOCM00108451 | Enable busybox timeout command                                                                                                    |

| SDOCM00108469 | wireless LLDs: Use DSP compiler options for debuggability with optimization                                                   |
|---------------|----------------------------------------------------------------------------------------------------|
| SDOCM00108480 | Bringing eth interface up after taking it down causes EVM to hang                                                             |
| SDOCM00108507 | pdkProjectCreate.bat file left trace framework test projects out                                                              |
| SDOCM00108533 | Transport netlib loopback test fails because of policy dtb file problem on K2H.                                               |
| SDOCM00108539 | Top level "make all" using devkit fails for SA, while executing the rule "tests"                                              |
| SDOCM00108591 | Keystone II AIF2 CSL header file bug                                                                                          |
| SDOCM00111667 | Kernel timestamping test failures on K2HK                                                                                     |
| SDOCM00111669 | bringing interface up / down repeatedly causes kernel crash                                                                   |
| SDOCM00111707 | traceframework projects do not build due to error #20: identifier "i" is undefined                                            |
| SDOCM00111716 | Three PA unit test projects are not building under Linux due to a directory name case mismatch                                |
| SDOCM00111718 | Fourteen SA projects are not building under Linux due to a file name case mismatch                                            |
| SDOCM00111719 | Eight SA unit test projects are not building under Linux due to a directory name case mismatch                                |
| SDOCM00111720 | tfw unittest projects are not builiding under Linux/Windows due to can't locate the package 'ti.uia.events' along the path    |
| SDOCM00111750 | Keystone II AIF2 CSL bug                                                                                                    |
| SDOCM00112090 | CPPI LLD: Merge Cppi_txChannelOpenWithHwCfg API from Appleton to support FM IO Halt port to K2                                |
| SDOCM00112091 | FM: Merge IO halt feature to K2 from Appleton                                                                                 |
| SDOCM00112117 | Resolve Coverity warnings for HPLIB                                                                                           |
| SDOCM00112119 | Stop then start offload not working when using setkey                                                                         |
| SDOCM00112127 | hplib library without osal doesnt compile in bm_alloc.c                                                                       |
| SDOCM00112138 | Resolve issue with NETAPI ipsecmgr delete Sa interface API.                                                                   |
| SDOCM00112181 | RM LLD: There are some Rm_osalFree() calls with incorrect size                                                                |
| SDOCM00112182 | PA LLD: Pa_delHandle() does not remove the root IP entry associated with an IPSEC entry                                       |
| SDOCM00112222 | Qmss_queueOpen fails with -151 when queue is > 8192 and queueType=QMSS_PARAM_NOT_SPECIFIED                                    |
| SDOCM00112237 | QMSS_exit() return error if both global and PASS QMSS are opened                                                              |
| SDOCM00112249 | not able to build PDK on 3.01.00.02 & 3.0.4.18                                                                                |
| SDOCM00102872 | Issues on program EVM for MCSDK 3.0                                                                                           |
| SDOCM00106973 | Getting "Internal error: Oops: a07 [#1] SMP ARM" dump when running performance test for sideband crypto on non-rt & rt kernel |
| SDOCM00107675 | Supply Hyperlink SERDES configuration via DTS (instead of JSON file)                                                          |
| SDOCM00107876 | Packet fail route handling in NetCP                                                                                           |
| SDOCM00107927 | K2 NAND boot errata needs workaround in flash writer                                                                          |
| SDOCM00107933 | Default Hyperlink configuration (6p25/full) is not reliable on Slayton (VP1, VP2 cartridges)                                  |
| SDOCM00107949 | MCSDK installer does not indicate MPM version number                                                                          |
| SDOCM00108126 | Iperf performance test does not complete when run for IPSEC inflow egress.                                                    |
| SDOCM00108399 | IPSEC with aes128/192/256 encryption and aesxcbc integrity causes EVM to stop responding during performance test              |
| SDOCM00112294 | PASS: IPSEC transport mode non-UDP/TCP packets dropped by PASS silently                                                       |
|               |                                                                                                    |

| SDOCM00107677 | Keystone2 XGE driver SERDES configuration update                                                                            |
|---------------|----------------------------------------------------------------------------------------------------|
| SDOCM00108064 | Yocto build failed du to invalid URL in meta-mcsdk/recipes-core/rhino/rhino_1.7r4.bbappend                                  |
| SDOCM00107159 | Fix to XGE CDR Reset sequence in Linux                                                                                      |
| SDOCM00106473 | Critical Bug in TCP3d driver                                                                                                |
| SDOCM00107501 | Compilation issues observed when compiling with C++                                                                         |
| SDOCM00103118 | Kernel mtdtests failing on PG1.1 EVM                                                                                        |
| SDOCM00106426 | Linux coherent memory is not mapped as outer shareable. This will cause race conditions with DMA coherency in certain cases |
| SDOCM00107206 | need to disable all ports during initialization in cpsw                                                                     |
| SDOCM00107154 | K2: use DEVSPEED frequency value to program PLL                                                                             |
| SDOCM00105609 | Linux Kernel needs to enable RX UDP/TCP checksum offload to NETCP                                                           |
| SDOCM00107335 | Need to enhance ipsecmanager to use linux egress tunnel ESN as starting ESN when offloading a tunnel                        |
| SDOCM00107323 | "TS_COMP output polarity" [need update on CPTS driver]                                                                      |
| SDOCM00105615 | Enable Ethernet Port 2,3 support in u-boot                                                                                  |
| SDOCM00106240 | CSL_BootCfgGenerateInterDSPInterrupt is incorrect                                                                           |
| SDOCM00106086 | PCIe feature was broken in MCSDK 3.0.3 and cannot be tested with EVM while works with Slayton.                              |
| SDOCM00106007 | UDMA unit test fails almost 20% of time if run multiple times with regular kernel                                           |
| SDOCM00107695 | Linux QoS configuration of OutThrotThresh is incorrect                                                                      |
| SDOCM00105864 | UDMA unit test fails with rt-kernel and rt-nfs combination.                                                                 |
| SDOCM00107694 | Linux misconfigures cirMax for QoS                                                                                          |
| SDOCM00107233 | Need to fix Serdes TX coefficients API in Linux Driver                                                                      |
| SDOCM00107876 | Packet fail route handling in NetCP                                                                                         |
| SDOCM00107874 | Packet exception handling in NetCP                                                                                          |
| SDOCM00107145 | K2H with RT Linux can not handle the load above 20kpps                                                                      |
| SDOCM00107049 | HWQueue unit test fails with the message "failed to open write queue, errno=-22"                                            |
| SDOCM00107025 | ipsec inflow: (1) issues on egress path with ipsec context stored in skb                                                    |
| SDOCM00107004 | PCIe feature was broken in MCSDK 3.0.3 and cannot be tested with EVM while works with Slayton.                              |
| SDOCM00107781 | IPSecMgr: add_sa() failure triggers an del_sa() call with an invalid SA handle                                              |
| SDOCM00107360 | [Trace Framework] Need to build and test the Trace Framework to enable the call stack trace                                 |
| SDOCM00106856 | Resovle Coverity issues in IPSEC Mgr                                                                                        |
| SDOCM00107799 | interrupt line is not assigned properly for timer15                                                                         |
| SDOCM00096613 | Cppi_initDescriptor in cppi_desc.c has some cache coherence issue                                                           |
| SDOCM00107237 | QMSS with high priority accumulator mixes elements from different queues in the same list                                   |
| SDOCM00106347 | hwqueue linking ram 0 size improperly programmed                                                                            |
| SDOCM00107453 | CSL_CPSW_nGF_setAleMcastAddrEntry() doesn't accept 5 bits port mask                                                         |
| SDOCM00106809 | Trace framework coverity issues                                                                                             |
| SDOCM00107629 | pdkProjectCreate.bat file has hardcoded platform of ti.platforms.evmTCl6638K2K                                              |
|               |                                                                                                    |

| SDOCM00107194 | Traceframework: Warnigns noticed during DSP test application                                       |
|---------------|----------------------------------------------------------------------------------------------------|
| SDOCM00108178 | TCP3D: fix coverity issue for logical dead code (choosing between ping/pong buffer)                |
| SDOCM00107021 | Add support of CPTS HW TIMESTMP PUSH                                                               |
| SDOCM00104882 | HPLIB needs to provide a memory free API                                                           |
| SDOCM00106488 | Provide pre-compiled device files in PDK for Keystone-2                                            |
| SDOCM00106203 | SA LLD to allow ability to send data without the SA channel handle                                 |
| SDOCM00106202 | UIO Driver enhancement                                                                             |
| SDOCM00107058 | QOS FW currently integrated with Linux does not support 5WRR queue ports                           |
| SDOCM00102646 | SA Examples do not use RM                                                                          |
| SDOCM00107133 | QMSS: Initialization of global variables in the .far section leads to large .cinit .far section    |
| SDOCM00107645 | ipsecmgr sampe application needs to provide option for user to give flow to use for egress offload |
| SDOCM00107292 | UART autoflow control needs to be supported in MCSDK-Linux kernel                                  |

## 9.2.2 Known Issues

| ID            | Description                                                                                                |
|---------------|----------------------------------------------------------------------------------------------------|
| SDOCM00112268 | (K2H/E/L) mpm-sync: Unit test does not complete                                                            |
| SDOCM00112269 | (K2E) mpm-mailbox: Unit test for memory copy fails                                                         |
| SDOCM00112340 | PA LLD: Deletion of the pair of IP/IPSEC entry may miss the IPSEC (SPI) entry due to firmware timing issue |
| SDOCM00112368 | QM LLD: qmInsRegion unit test fails                                                                        |
| SDOCM00112374 | (K2E) mpm-transport: HyperLink transport does not work due to missing device tree entries                  |
| SDOCM00112391 | (K2L) Image Processing Demo: Demo only works on two cores                                                  |
| SDOCM00108171 | (K2E) RM ARM-to-DSP test fails                                                                             |
| EVM Issue     | XTIEVMK2X Rev 2.0: NAND flash and USB occassionaly fails                                                   |
| EVM Issue     | EVMK2H (PG1.1) Rev 3.0: NAND flash and USB occassionaly fails                                              |
| EVM Issue     | TCIEVMK2L Rev 1.0: NAND flash and USB occassionaly fails                                                   |